## **THE NEVERENDING STORY II**

**© 2021 Tomáš Kratochvíl**

© Golden Computer System, G.C.S.

Hra je uložena v image souboru ATR, který lze spustit na jakémkoliv emulátoru ATARI, a nebo na reálném ATARI 65/800/130 XE/XL. Pro bezchybný chod hry vypněte v emulátoru Basic. V případě spuštění hry na reálném ATARI při bootování /zapnutí ATARI držte stisknutou klávesu OPTION.

## **Seznam příkazů:**

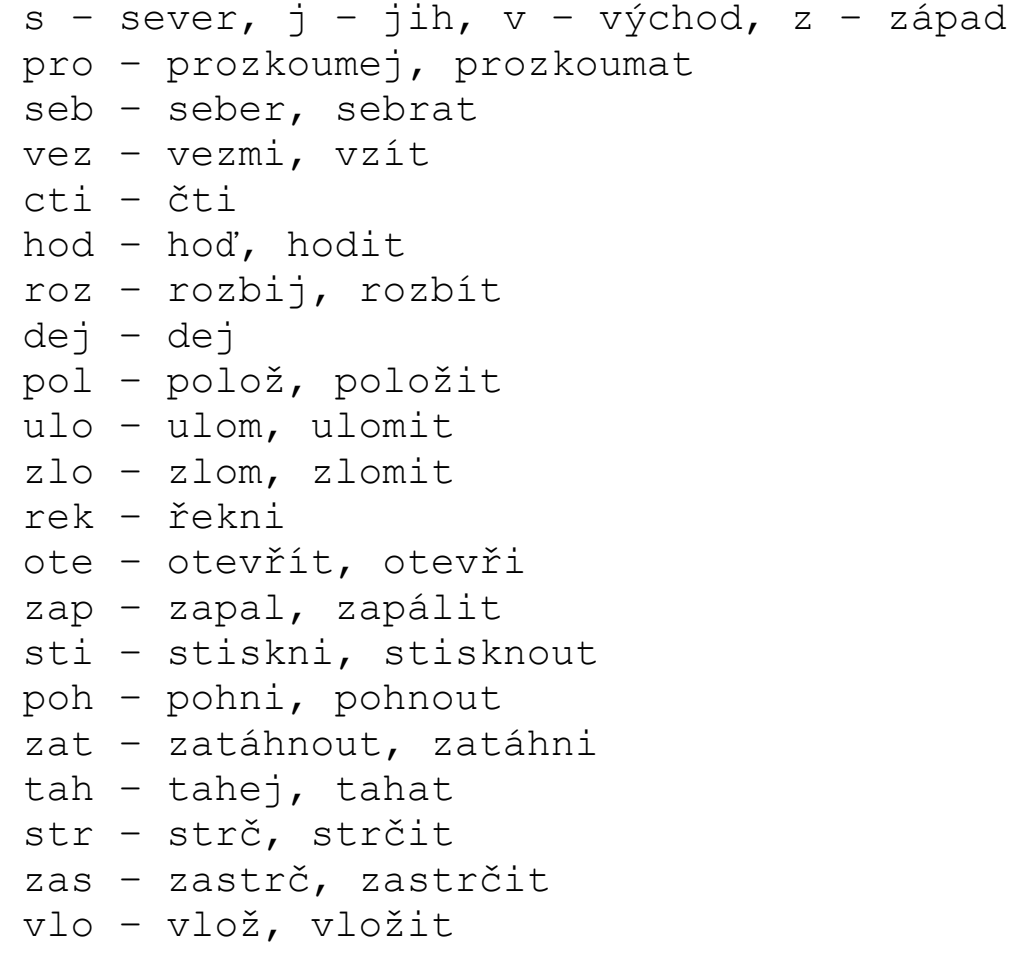

**Všechna práva vyhrazena**. Žádná část tohoto díla (hry The NeverEnding Story II) (texty, obrázky, popis, parametry, obsah programu ani další libovolné části programu), není-li uvedeno jinak, v celku ani v části nesmí být kopírována nebo jinak reprodukována bez výslovného souhlasu autora.

> V Praze, dne 21.06.2021 Tomáš Kratochvíl